# **como apostar online no futebol**

- 1. como apostar online no futebol
- 2. como apostar online no futebol :globoplay globo com tv globo ao vivo 6120663
- 3. como apostar online no futebol :cbet gg fr

# **como apostar online no futebol**

#### Resumo:

**como apostar online no futebol : Explore as possibilidades de apostas em mka.arq.br! Registre-se e desfrute de um bônus exclusivo para uma jornada de vitórias!**  contente:

\*\*Autoapresentação\*\*

Olá, meu nome é Maria, e sou uma profissional de marketing digital com experiência em como apostar online no futebol marketing de influenciadores no Brasil. Neste caso típico, compartilharei como usamos essa estratégia para ajudar uma empresa brasileira a aumentar suas vendas em como apostar online no futebol 15%.

\*\*Contexto do Caso\*\*

A empresa XYZ é uma varejista online de roupas e acessórios que buscava aumentar seu alcance e vendas. Eles tinham um público-alvo jovem e antenado nas tendências de moda, mas estavam lutando para se conectar com eles de maneira significativa. \*\*Descrição do Caso\*\*

## **como apostar online no futebol**

No mundo dos jogos de futebol, é cada vez mais comum as pessoas utilizarem aplicativos de apostas para dar uma jogatinha nos seus times favoritos e, potencialmente, lucrar com isso. Neste artigo, falaremos sobre os melhores aplicativos de apostas de futebol disponíveis no Brasil no momento.

#### **como apostar online no futebol**

Existem muitos aplicativos de apostas de futebol disponíveis hoje em como apostar online no futebol dia, mas alguns se destacam dos outros. Abaixo, escrevemos sobre os melhores aplicativos de apostas de futebol No Brasil no momento:

#### **Betano**

O Betano é atualmente o aplicativo de apostas de futebol mais completo e popular no Brasil. Com cotações medianas boas e a possibilidade de acompanhar a transmissão da partida, é um app que vale a pena conhecer.

#### **Bet365**

O Bet365 oferece aos usuários uma enorme variedade de opções para realizar apostas em como apostar online no futebol todos os tipos de esportes e jogos, incluindo um serviço de live stream. **F12bet**

O F12bet oferece um dos melhores aplicativos para apostas em como apostar online no futebol mercados à longo prazo, pré-jogo e ao vivo. Este aplicativo é ideal para aqueles que querem realizar apostas em como apostar online no futebol jogos de futebol com antecedência.

#### **Blaze**

O Blaze é o melhor aplicativo de apostas no Brasil when it comes to casino games and exclusive content. This app features exclusive games and can be a great option if you're looking for a new and engaging place to bet on games.

### **Como Apostar em como apostar online no futebol Futebol no Brasil**

Para apostar em como apostar online no futebol jogos de futebol no Brasil, é fundamental seguir algumas etapas básicas. Aqui estão algumas dicas for beginners:

- Acesse o aplicativo de apostas esportivas e clique em como apostar online no futebol 1. "Futebol"
- 2. Após isso, você verá uma lista de campeonatos e partidas disponíveis para realizar apostas
- Escolha a partida que deseja apostar e analize as opções de apostas (tipos de mercados) e 3. cotações disponíveis

### **Melhores Aplicativos de Apostas em como apostar online no futebol 2024**

Aqui estão mais alguns dos melhores aplicativos de apostas de 2024 que você pode considerar instalar agora mesmo em como apostar online no futebol seu celular:

- $\cdot$  1xbet
- Rivalo
- $\cdot$  KTO

### **Considerações Finais em como apostar online no futebol Relação aos Aplicativos de Apostas de Futebol**

No mundo dos jogos de futebol, não há nada melhor do que conferir as opiniões de outros apostadores sobre os melhores aplicativos de apostas e, por isso, acaba-se sempre se deparando com listas como essa publicada em como apostar online no futebol vários sites.

### **Resumo**

Em resumo, se você quiser realizar apostas em como apostar online no futebol partidas de futebol, confira our list of best soccer betting apps for Brazilians and start betting now. Leve em como apostar online no futebol conta as nossas dicas e escolha o aplicativo que mais se adequar às suas necessidades e expectativas. E, principalmente, tenha cuidado e nunca aposto o dinheiro que não pode permitir-se perder.

# **como apostar online no futebol :globoplay globo com tv globo ao vivo 6120663**

Se você está procurando sites de apostas on-line que aceitam pagamento, da Pix. aqui estão algumas opções:

 ${nn}$ 

 ${nn}$ 

 ${nn}$ 

 ${nn}$ 

# **como apostar online no futebol**

As apostas em como apostar online no futebol corridas de galgos estão se tornando cada vez

mais populares no mundo todo, especialmente na Inglaterra. Com apostas em como apostar online no futebol cachorros e as melhores odds, é impossível desprezar a emoção que essa atividade oferece. Neste artigo, você vai entender tudo o que há a saber sobre as apostas em como apostar online no futebol galgos e como começar.

### **como apostar online no futebol**

As apostas em como apostar online no futebol galgos são apostas feitas em como apostar online no futebol corridas envolvendo cães de corrida. Essas corridas são realizadas em como apostar online no futebol pistas retas ou ovais, com um número de cães selecionados. As apostas são colocadas nos dois primeiros cães a chegar à meta. Apmas disso, Betway permite também que proteja como apostar online no futebol aposta clicando em como apostar online no futebol "V/C 1/4 2 lugares". Com essa opção, você conquista mesmo se como apostar online no futebol previsão estiver incorreta em como apostar online no futebol relação ao cachorro vencedor.

### **Como começar com as apostas em como apostar online no futebol galgos?**

Para apostar em como apostar online no futebol corridas de galgos, veja as informações e odds disponibilizados em como apostar online no futebol sites confiáveis como bet365, Betway e Betfair. Verifique se esse site aceita apostadores de seu país, registre-se e faça um depósito. Em seguida, escolha o evento e clique na opção que deseja, ser um vencedor ou colocado. Em seguida, insira a quantia e valide como apostar online no futebol aposta.

### **Como vencer nas apostas em como apostar online no futebol corridas de galgos?**

Para aumentar suas chances de vencer, mais ainda se estiver decidido a fazer apostas, aqui estão alguns conselhos:

- Escolha traps internas em como apostar online no futebol corridas na chuva.
- Avalie a idade do galgo.
- Busque os indicadores 'in-form'.
- Vigie as lesões anteriores entre as opções.
- Tome nota da classificação geral e dos prêmios recebidos anteriormente.

### **Glossário de apostas em como apostar online no futebol galgos**

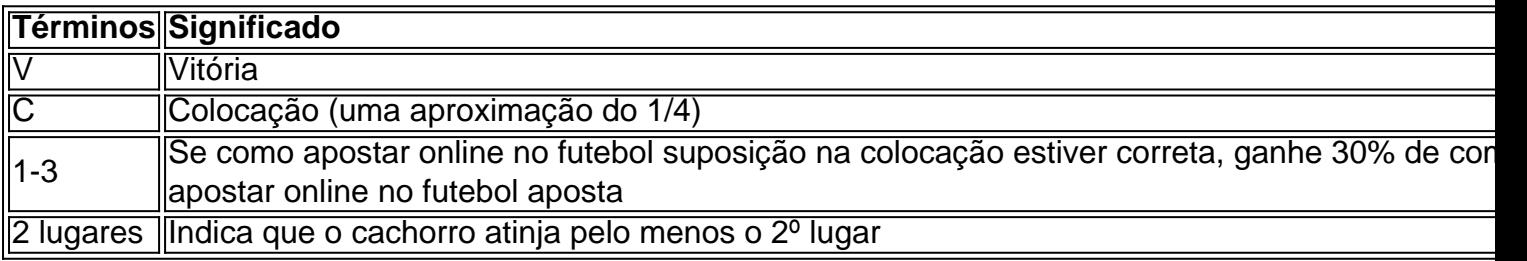

Observe também que alguns sites usam o sistema "Each Way", onde é possível pular a 1a e 2ª posição

### **Conclusão: por que experimentar as apostas em como apostar online no futebol corridas de galgos?**

Essa atividade oferece diversão e thrills extras ao garantir potenciais ganhos financeiros. Não

# **como apostar online no futebol :cbet gg fr**

# **David Cameron Aprovou Vendas de Armas ao Israel Dias Depois de Ataque que Matou Três Ajudantes de ONG Britânicos**

David Cameron, o ex-primeiro-ministro do Reino Unido, personalmente recomendou que o Reino Unido deveria continuar a vender armas ao Israel dois dias depois de três trabalhadores de ONG britânicos serem mortos como apostar online no futebol um ataque aéreo israelense.

James Kirby, 47, de Somerset, James Henderson, 33, de Cornwall e John Chapman, 57, de Dorset, membros da World Central Kitchen, foram mortos como apostar online no futebol 1 de abril.

### **Câmera Aprovou Vendas de Armas ao Israel**

Câmeron recomendou que as vendas de armas continuassem dois dias depois, com a decisão confirmada pelo secretário de negócios como apostar online no futebol 8 de abril. Câmeron disse mais cedo na semana que o ataque que matou os trabalhadores da ONG revelou falhas sistêmicas e pessoais de membros das Forças de Defesa de Israel.

### **Avaliação da Lei Humanitária**

A decisão do secretário de relações exteriores parece ter sido baseada como apostar online no futebol uma avaliação da conformidade de Israel com o direito humanitário que não abrangia as mortes dos trabalhadores da ONG devido a um atraso no processo do governo para decidir se as exportações de armas britânicas correm o risco de serem usadas para cometer crimes de guerra.

De fato, parece possível, de acordo com documentos judiciais, que a avaliação do departamento de negócios não cobriu nenhum incidente após 28 de janeiro, então na época da decisão, excluindo 70 dias de guerra.

Uma atualização sobre o tratamento de licenças de exportação de armas foi preparada, levando como apostar online no futebol consideração os eventos até o final de fevereiro, mas o Gabinete de Relações Exteriores recusou-se a dizer se isso foi incluído na orientação dada aos ministros. Membros do Partido Trabalhista afirmam que o atraso significa que é possível que nenhuma avaliação abrangente a nível de ministro da conduta da guerra de Israel nos últimos três meses tenha sido feita.

Essa é uma conclusão compartilhada por advogados e ativistas que examinaram as evidências fragmentadas feitas públicas pela autarquia, como apostar online no futebol como apostar online no futebol maioria para combater uma solicitação de revisão judicial como apostar online no futebol um processo moveu por duas ONGs.

O processo judicial até agora provou ser o meio mais eficaz para arrancar algo sobre o processo de tomada de decisão opaco do Gabinete de Relações Exteriores.

Pedidos pelos deputados da oposição para que o advogado do governo publique o parecer jurídico foram rejeitados com base no fato de que todos os conselhos jurídicos fornecidos aos ministros são confidenciais como política. Os ministros tentaram manter essa confidencialidade fornecendo as respostas mais breves possíveis a inúmeras perguntas escritas e orais apresentadas por membros do parlamento.

Dois ministros – um do Gabinete de Relações Exteriores e um do departamento de negócios –

não compareceram a uma audiência perante o comitê seletivo de negócios da última semana, apesar de terem recebido 20 dias de aviso para comparecer.

O comitê de negócios assumiu a responsabilidade pela supervisão das exportações de armas como apostar online no futebol janeiro, após um comitê especial anterior falhar como apostar online no futebol funcionar.

O presidente do comitê, Liam Byrne, disse: "houveram seis anos de ausência de responsabilidade parlamentar sobre as exportações de armas".

Byrne ficou reduzido a descrever todas as perguntas que gostaria de fazer aos ministros "sobre as coisas que não sabemos", incluindo se apenas as questões de intenção e capacidade são consideradas ao avaliar o risco de conceder licenças de exportação de armas ou se os resultados do mundo real - neste caso a morte de 34.000 palestinos - podem ou devem ser considerados.

Duas ONGs, Global Legal Action Network e Al-Haq, entraram com uma ação judicial para tentar descobrir as respostas às perguntas que os membros do parlamento não conseguiram garantir como os ministros podem manter a visão de que o direi

Author: mka.arq.br Subject: como apostar online no futebol Keywords: como apostar online no futebol

Update: 2024/7/13 15:37:04